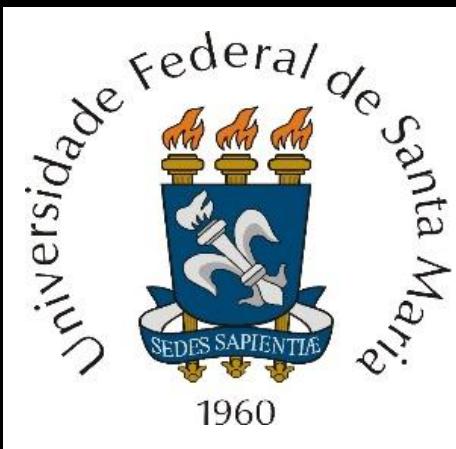

*Homework* 6 referente às aulas do Capítulo I de "Técnicas de Radar – ELC1149", aulas disponibilizadas em

<http://www.fccdecastro.com.br/download.html>.

*Homework* **referente à matéria de ELC1149 até a aula de 06/10/2022 em modalidade REMOTA.**

**Departamento de Eletrônica e Computação Centro de Tecnologia ELC1149 – Técnicas de Radar**

**Prof. Fernando DeCastro**

## **Homework 6**

Para efeito de avaliar em laboratório o desempenho de um radar OTH (*Over The Horizon*) quanto à resolução de *range,* a saída de RF de um gerador de sinais de radar (ver <https://www.fccdecastro.com.br/pdf/RSGen.pdf>) é conectada na entrada de RF do RX do radar OTH. O radar OTH opera na banda de HF e utiliza compressão de pulso por código de Barker (ver slides 25 a 46 de [http://www.fccdecastro.com.br/pdf/CE\\_Aula21a26\\_15122020.pdf](http://www.fccdecastro.com.br/pdf/CE_Aula21a26_15122020.pdf)). O gerador de sinais modula cada *burst* de RF transmitido com uma sequência de  $N = 7$  símbolos BPSK (7 *chips*) dada por Barker7 = [1, 1, 1, -1, -1, 1, -1], cada *chip* tendo uma duração ∆Chip = 0.1 [ms]. O *delay* [s] entre o sinal do gerador de RF e a referência de tempo do *matched-fillter* no RX para a sequência Barker7 é zero, de modo que o sinal do gerador simula um alvo a um  $range = 0.5 c \tau$ [m] zero, representando um alvo na origem do *display* (*scope*) do radar. Não há desvio de frequência entre o sinal do gerador de RF e o oscilador local do *front-end* do RX do radar, de modo que o desvio Doppler [Hz] é zero, representando um alvo com velocidade zero, i.e., um alvo estático.

## **Pede-se**:

**(a)** Determine e plote a superfície da magnitude  $|\Psi(\tau, v)|$  da função de ambiguidade definida pelo *matched filter* no RX, o qual é casado à sequência Barker7 recebida do gerador de RF. Para tanto, use as equações (57), (58) e (59) no slide 96 de [http://www.fccdecastro.com.br/pdf/TR\\_CapI.pdf](http://www.fccdecastro.com.br/pdf/TR_CapI.pdf) .

**(b)** A partir do resultado em (a) determine e plote a curva  $|\Psi(\tau)|$  obtida de  $|\Psi(\tau,v)|$  calculada para desvio Doppler  $v[Hz]$ zero (alvo estático).

**(c)** A partir do resultado em (a) determine e plote a curva  $|\Psi(v)|$  obtida de  $|\Psi(\tau, v)|$  calculada para *delay*  $\tau[s]$  zero, i.e.,  $range = 0.5 c \tau[m] = 0$  (alvo na origem do *display* do radar = alvo localizado nas vizinhanças próximas da antena do radar).

**(d)** A partir do resultado em (b) determine o *range resolution* resultante da compressão de pulso obtida com a sequência Barker7 e compare com o *range resolution* que seria obtido sem a compressão de pulso. A partir dos valores de *range resolution* obtidos com e sem compressão de pulso, determine o fator de compressão de pulso  $\rho$ .